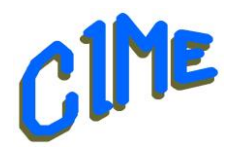

# **La Prise en main de macOS**

(Version 12.4 Monterey)

## *Module destiné aux personnes désireuses d'acquérir les bases.*

### *Animateur CIME : Bich*

#### **Programme :**

Durée : **5 semaines du** mercredi 20 novembre au mercredi 18 décembre 2024 *9h à 11h*.

Ce module est destiné à celles et ceux qui souhaitent acquérir les fonctionnalités de base du système d'exploitation de macOS.

Nous utiliserons la version macOS Monterey (12.4), mais des indications seront données tout au long des séances afin de s'adapter à la version installée sur le Mac de l'utilisateur.

Il vous est possible de venir avec votre ordinateur portable.

#### Déroulement

- Premiers pas avec le Mac : Configurer votre Mac, le bureau, l'environnement de votre Mac.
- Personnaliser votre Mac avec Préférences Système :

Modifier l'image du bureau, personnaliser le centre de contrôle, utiliser un économiseur d'écran, Ajouter des comptes de messagerie, utiliser les Raccourcis pour automatiser des tâches, modifier votre image et celle d'autres personnes dans les Apps, changer la langue du système, ajouter d'autre type de clavier.

- Travailler avec des fichiers et des dossiers : Créer et utiliser des documents, utiliser la dictée, annoter des fichiers, ouvrir un fichiers PDF et des images dans « Aperçu » sur Mac.
- Utiliser le Mac avec d'autres appareils :

Poursuivre vos tâches d'un appareil Apple à l'autre, diffuser du contenu audio et vidéo avec AirPlay, utiliser l'iPad comme deuxième écran (Sidecar), transférer des tâches entre des appareils avec handoff, insérer des photos et des documents depuis un iPhone ou un iPad, copier et coller du contenu entre plusieurs appareils, utiliser l'Apple Watch pour déverrouiller votre Mac, envoyer des fichiers entre des appareils avec « AirDrop », synchroniser la musique, les livres et bien plus entre les appareils.

• Sécurité et confidentialité :

Gérer les cookies et d'autres données de sites web dans "Safari", réinitialiser le mot de passe d'ouverture de session de votre Mac, Protéger l'identifiant Apple, utiliser la protection de la confidentialité dans « Mail » de votre Mac, protéger votre Mac contre les logiciels malveillants, trouver un appareil égaré.

Un support de cours sera remis à chaque participant pour compléter la prise de notes.